# Publishing in Open Access & Identifying Predatory Journals

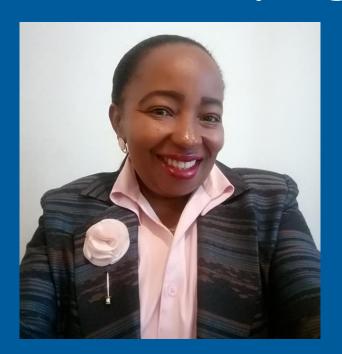

Ms Miriam Ndungu
Digitization Services Librarian Kenyatta University (Kenya)

The **PASET** Regional Scholarship and Innovation Fund

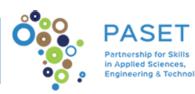

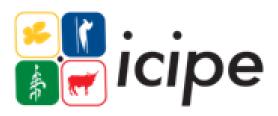

### **Outline**

- Expected outcomes
- Introduction Open Access
- Overview of Open Access publishing
- Why the choice of journal important
- Introduction to selection tools
- Criteria for choosing a journal
- Pre-submission preparations
- What to expect after submission
- ❖Post Publication: what next?
- How to spot predatory journals

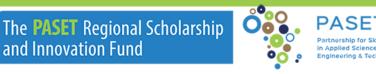

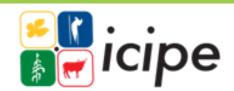

# **Expected outcomes**

- Have an understanding of Open Access publishing
- ❖Be able to identify credible Open Access Journals
- Understand how to spot predatory journals

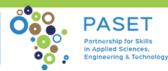

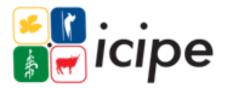

### Open access resources

- Open access to knowledge is a generic term used for knowledge resources made available in the public domain for public access or public consumption at large scale, without any hindrance of subscription fee or access charges.
- Open Access means, something that is FREE "Open access" is the term used to describe literature that is available to any reader at no cost on the Internet.
- It is part of a continuum ranging from completely closed, subscription/purchase only access to completely open, no barrier publishing.

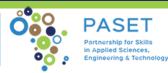

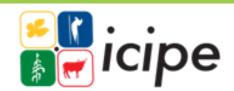

# Overview of OA publishing model

- Free digital content with no access barriers
- Copyright owner stipulates how content is used.

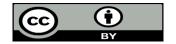

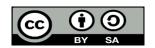

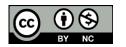

- Author pays Article Processing Charges Vs Subscription where reader pays
- Usually has an open button

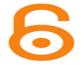

Stipulate how to use the content using creative commons license

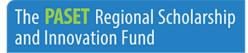

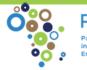

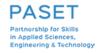

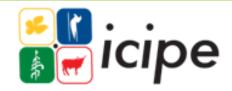

# Why is the choice of journal important?

- A journal that will present your work in the best way possible
- Has impact on perception of the research quality
- Your reputation as a scholar
- Permanent access to the research
- The need to avoid publishing in a predatory journal
- ❖A journal with widest reach

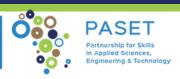

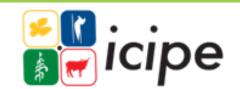

# Routes to OA Publishing

- ✓ Gold OA: Publish in OA Journal (DOAJ) or Hybrid Journal
  - Copyright owner is the author
  - Publisher PDF permanently and freely available
  - ❖APC applicable
  - ❖ Discounts and waivers: (EIFL) Electronic Information for Libraries
  - Institution and funder agreements eg Taylor & Francis
- ✓ Green OA: Archive a version of author manuscript in IR, website etc
  - Copyright with publisher
  - Archived version stipulated: <a href="SHERPA/RoMEO">SHERPA/RoMEO</a>
  - Embargo period

NB: Discounts and waivers: Eifl (romy@eifl.net)

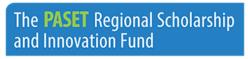

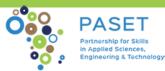

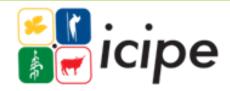

# Why open access?

- Visibility and Wider reach
- Free to share your work
- More discoverable: no access barriers
- Comply with funder requirements

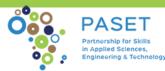

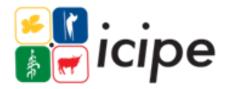

### Selection tools- "White List"

- Directory of Open Access Journals
- Scimago
- Scopus preview
- \*Web of Science
- **\*AJOL**
- Other INASP Journal Online Projects

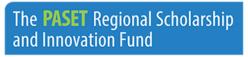

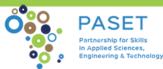

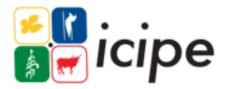

### Selection tools cont...

Some publishers have a service that aids in selecting a journal

- Taylor and Francis Call for papers
- Springer Journal Suggester
- Emerald find a journal
- IEEE Publication Recommender
- Elsevier journal finder
- Web of Science Match Manuscript
- Browsing publisher sites by subject

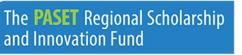

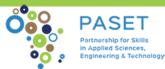

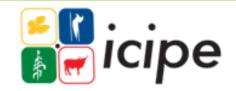

# DOAJ <a href="https://doaj.org/">https://doaj.org/</a>

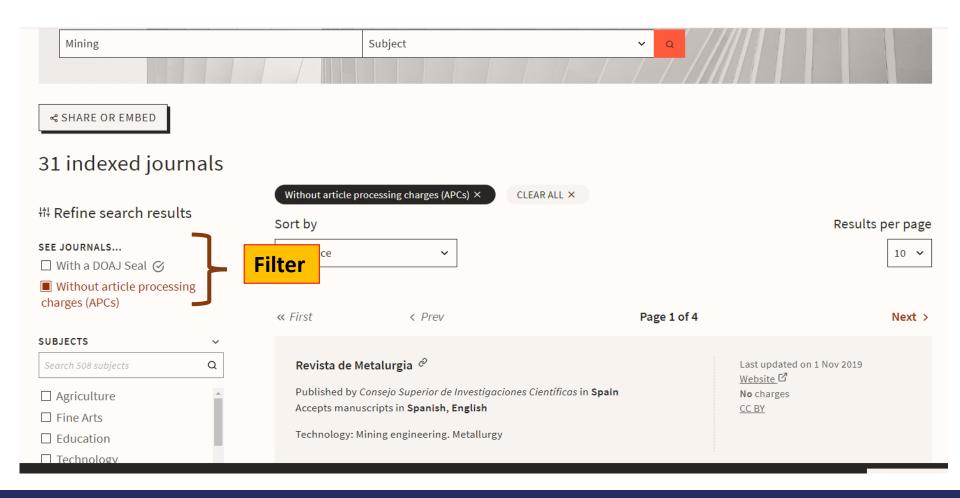

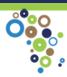

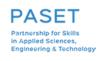

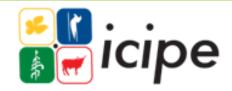

# Scimago <a href="https://www.scimagojr.com/">https://www.scimagojr.com/</a>

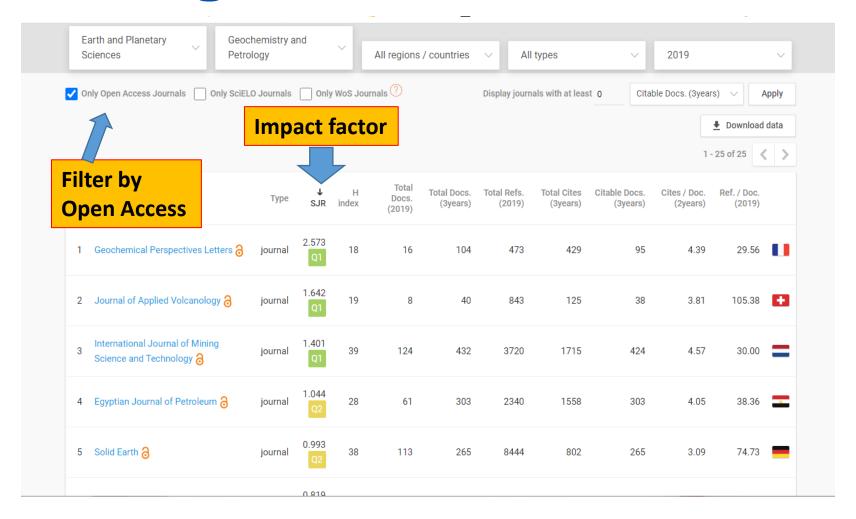

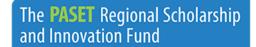

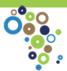

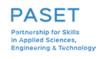

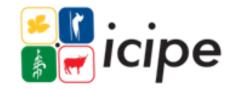

# Scopus Preview https://www.scopus.com/home.uri

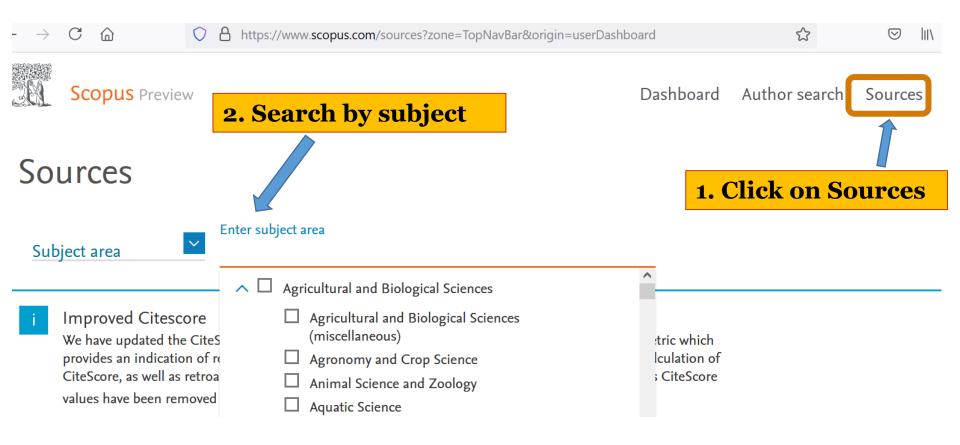

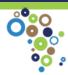

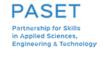

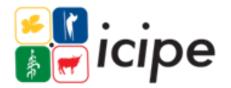

# Scopus sources

https://www.scopus.com/sources?zone=TopNavBar&origin=NO%20ORIGIN%20DEFINED

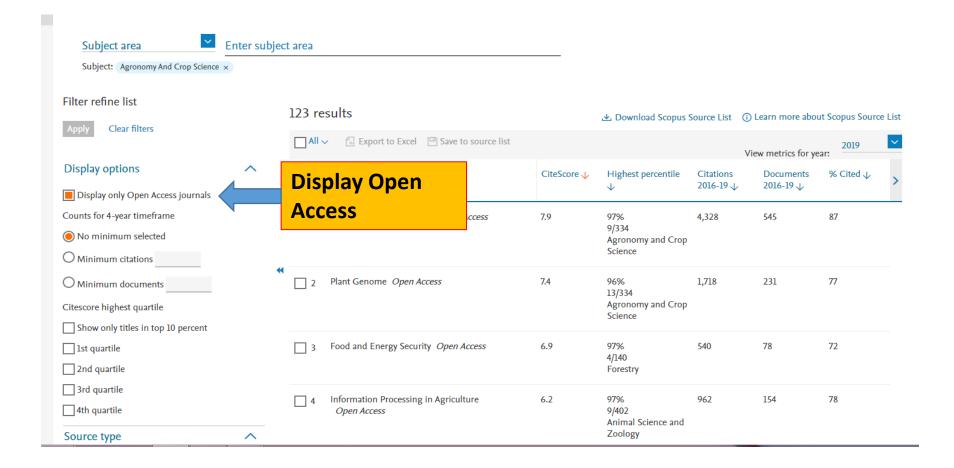

The PASET Regional Scholarship and Innovation Fund

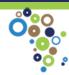

PASET
Partnership for Skills
in Applied Sciences,
Engineering & Technology

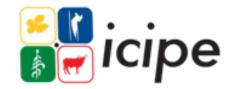

### Web of Science Manuscript Matcher

https://mjl.clarivate.com/search-results

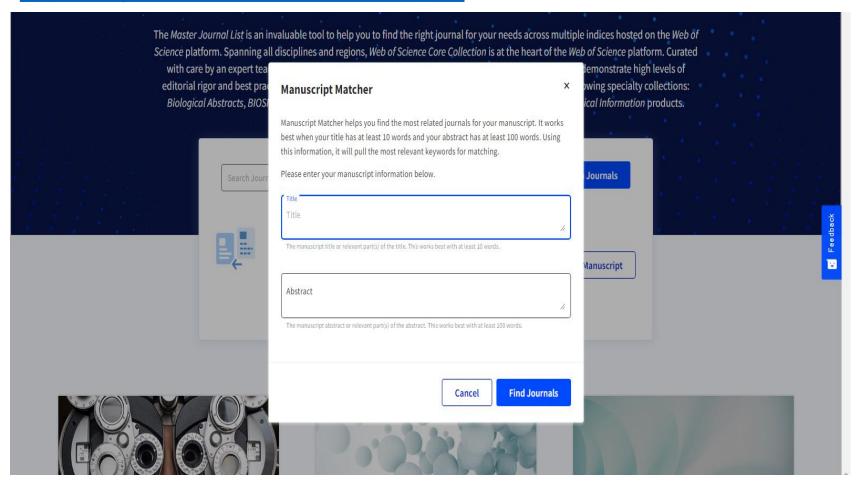

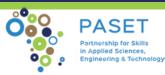

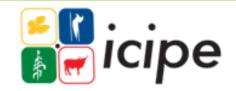

# AJOL <a href="https://www.ajol.info/index.php/ajol">https://www.ajol.info/index.php/ajol</a>

ACCESS TO AFRICAN RESEARCH

IRNALS ONLINE (AJOL) JOURNALS SEARCH USING AJOL RESOURCES

African ornals Online

ENHANCED BY Google

Q

#### Welcome to AJOL!

#### Click on journals

Researchers and policy-makers need access to contextually-relevant quality research publications from Africa in order to develop solutions to address the continent's challenges in health, education, climate change & under-development.

African Journals OnLine (AJOL) is the world's largest and preeminent platform of African-published scholarly journals. AJOL is a Non-Profit Organisation that (since 1998) works to increase global & continental online access, awareness, quality & use of African-published, peer-reviewed research. Millions of monthly downloads by site users from nearly every country in the world are an indication of the need and widespread use of the AJOL initiative. More than half of the repeat users are from Africa.

AJOL hosts <u>526 Journals</u> including <u>269 Open Access Journals</u>

The site has 15 389 Issues containing 186 026 Abstracts with 179 692 Full Text Articles for download of which 120 237 are Open Access ----

#### HOW TO USE AJOL:

- for Researchers
- for Librarians
- for Authors
- FAQ's

#### RESOURCES:

- · for Journals
- for Researchers
- for Authors
- for Policy Makers

SET JOURNALS

#### JOLA

#### HOW TO USE AJOL:

- for Researchers
- for Librarians
- for Authors
- FAQ's

#### RESOURCES:

- for Journals
- for Researchers
- for Authors
- · for Policy Makers

#### GENERAL:

- · about Open Access
- Journal Quality
- More about AJOL
- AJOL's Partners
- · Terms and Conditions of Use
- Contact AJOL

AJOL is a non-profit, relying on your support.

Since 1998, AJOL has been working for African research to contribute to African development by:

The PASET Regional Scholarship and Innovation Fund

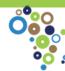

PASET
Partnership for Skills
in Applied Sciences,
Engineering & Technology

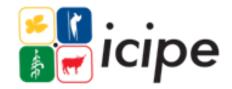

# **Emerald find a journal**

https://www.emeraldgrouppublishing.com/products/journals/find-a-journal

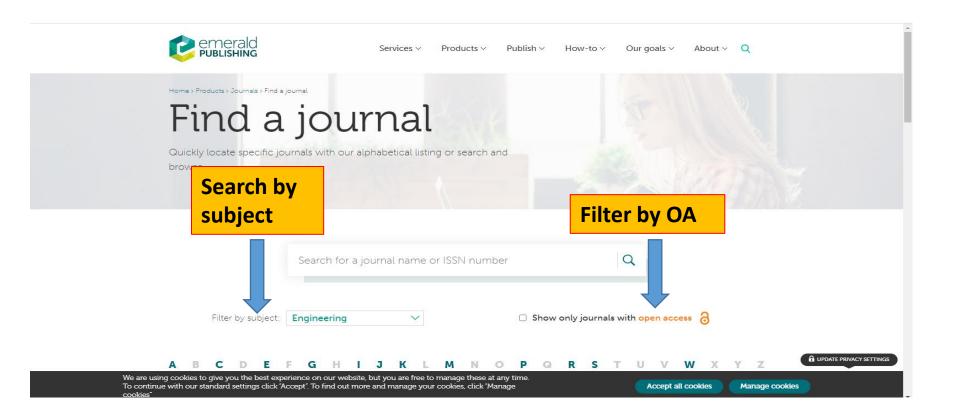

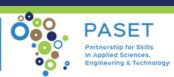

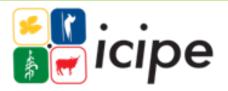

## **Taylor and Francis Call for Papers**

https://authorservices.taylorandfrancis.com/call-for-papers/

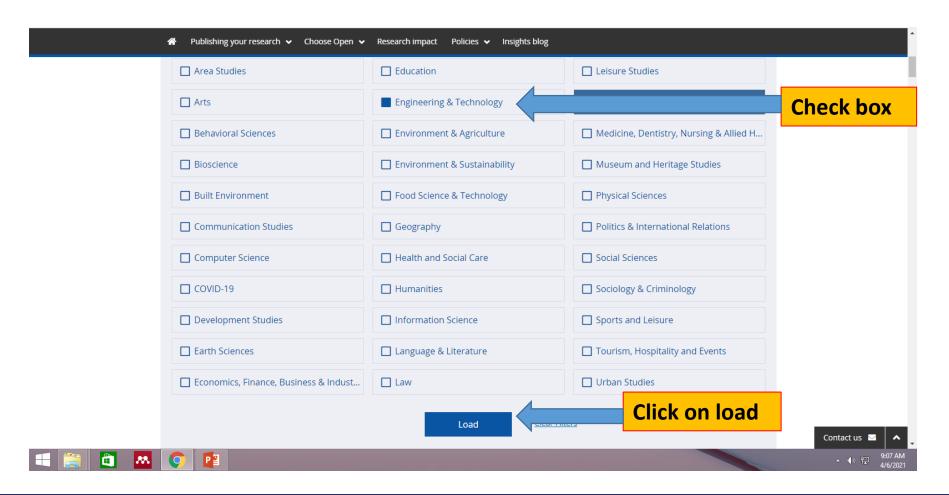

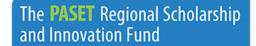

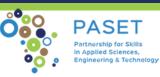

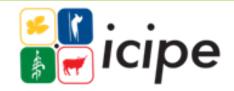

### Taylor and Francis Journal Suggester

https://authorservices.taylorandfrancis.com/publishing-your-research/choosing-a-journal/journal-suggester/

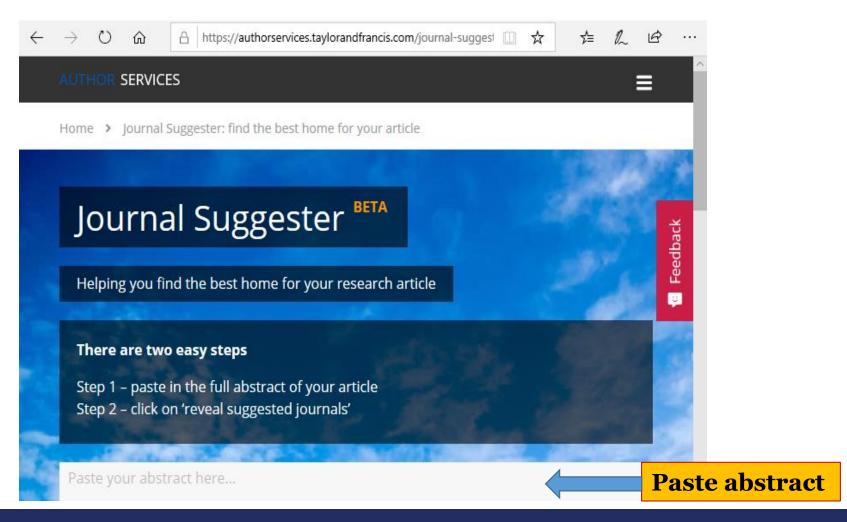

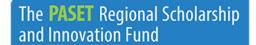

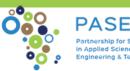

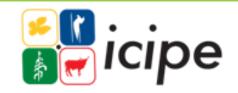

#### **Browse Sage by Discipline & Subcategory- Engineering**

http://journals.sagepub.com.elibraryku.remotexs.co/action/showPublications

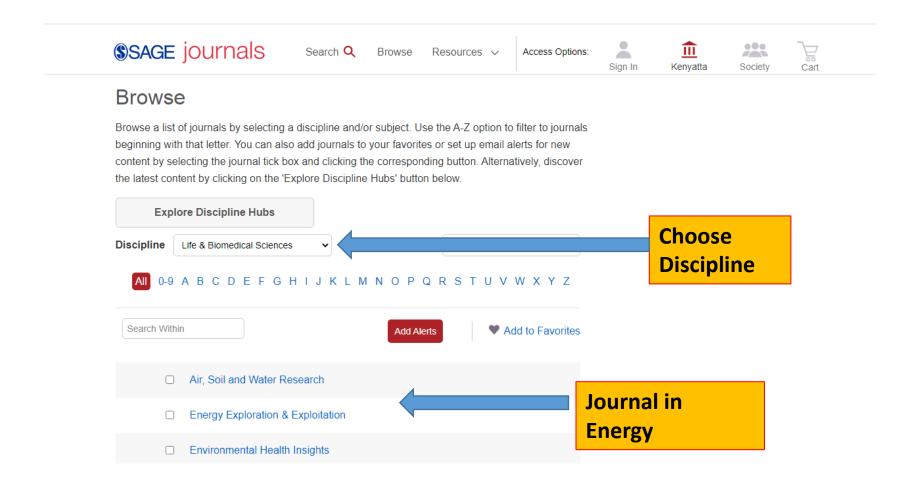

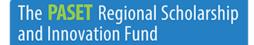

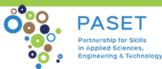

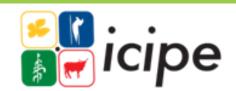

### **Demo and exercise**

#### Selection Tools

#### **Exercise**

- **❖Web of Science Match Manuscript** 
  - ❖Login to web of Science
  - Enter manuscript title and abstract
  - Identify an OA journal
  - **♦** Check
    - Aims and Scope,
    - Frequency
    - Turn around time
    - Article Processing Charges (APC)
  - ❖Go to one of the journal home page

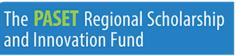

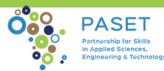

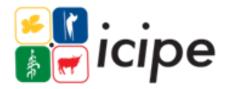

#### **Demo and exercise - Links**

- √ DOAJ <a href="https://doaj.org/">https://doaj.org/</a>
- √ Scimago <a href="https://www.scimagojr.com/">https://www.scimagojr.com/</a>
- ✓ Scopus Preview <a href="https://www.scopus.com/home.uri">https://www.scopus.com/home.uri</a>
- ✓ Web of Science Manuscript Matcher <a href="https://mjl.clarivate.com/search-results">https://mjl.clarivate.com/search-results</a>
- ✓ African Journal Online (AJOL) <a href="https://www.ajol.info/index.php/ajol">https://www.ajol.info/index.php/ajol</a>
- ✓ Emerald find a journal <a href="https://www.emeraldgrouppublishing.com/products/journals/find-a-journal">https://www.emeraldgrouppublishing.com/products/journals/find-a-journal</a>
- ✓ Taylor and Francis Call for Papers
  <a href="https://authorservices.taylorandfrancis.com/call-for-papers/">https://authorservices.taylorandfrancis.com/call-for-papers/</a>
- ✓ Taylor and Francis Journal Suggester https://authorservices.taylorandfrancis.com/publishing-yourresearch/choosing-a-journal/journal-suggester/
- ✓ Elsevier journal finder <a href="http://journalfinder.elsevier.com/">http://journalfinder.elsevier.com/</a>
- ✓ Emerald find a journal <a href="https://www.emeraldgrouppublishing.com/products/journals/find-a-journal">https://www.emeraldgrouppublishing.com/products/journals/find-a-journal</a>

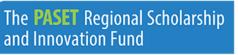

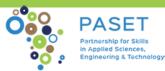

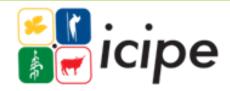

# Criteria for choosing a journal

Journal information found on Website as:

- Information for authors
- Publish with us
- About the journal
- Author resources
- Call for papers

NB: Instructions are journal specific

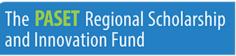

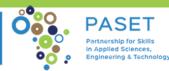

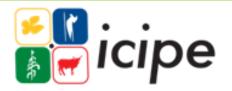

- Journal audience. Broad vs subject specific
- ❖Regional vs international?
- type of submission- empirical research, review paper, brief report, thought piece, book review, book chapter?
- Journals aims and scope

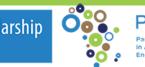

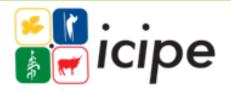

- Reputation of the journal
- Acceptance/rejection rates
- Quality of accepted articles
- ❖No of issues in a year
- ❖Turnaround time-
  - ✓ early cite, acceptance and publication

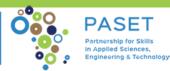

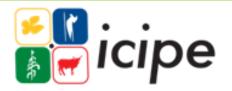

- **❖** Are there any article processing charges?
  - **❖**Article processing charges (APC) \$1,000 to \$5,000(EIFL)
  - **❖Elservier \$150 and \$9900 US Dollars**
  - EIFL negotiated APCs?
- **❖**Any waivers for developing countries?
  - ❖(Cambridge, Wiley, Taylor and Francis, Sage, OUP)

Journals with waivers/discounts (https://www.eifl.net)

- ❖Is the journal visible and accessible in our subscribed databases
- ❖Publication timelines how many issues a year?
- ❖Be realistic in your choice

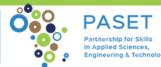

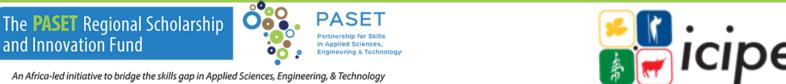

- Indexing and Visibility? Scopus, Web of Science, Scimago? Pubmed, Medline, Google Scholar?
- ❖Is it indexed in discovery tools: Ebsco, ProQuest, WorldCat Discovery
- Read the peer review policy
- Review their sample papers
- Impact factor (Journal Citation Reports, Scimago, Source) Normalized Impact Per Paper(SNIP)
- Option for rapid publication?

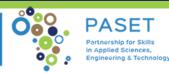

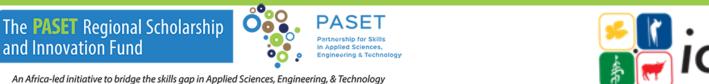

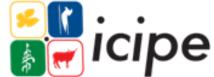

# **Taylor & Francis**

https://taylorandfrancis.com/partnership/commercial/accelerated-publication/#track

| Fast Track                                  | Rapid Track                                 |
|---------------------------------------------|---------------------------------------------|
| ❖ Publish in 3-5 weeks from                 | ❖ Publish in 7-9 weeks from                 |
| submission*                                 | submission*                                 |
| ❖Submission to acceptance: 2-3              | ❖Submission to acceptance: 5-6              |
| weeks                                       | weeks                                       |
| ❖1-2 weeks for peer review†                 | ❖3-4 weeks for peer review                  |
| 1 week for author revision                  | 2 weeks for author revision                 |
| ❖Acceptance to online publication: 1-       | Acceptance to online publication: 2-        |
| 2 weeks, with proofs within 5 working       | 3 weeks, with proofs within 10 working      |
| days and 48 hours for author review         | days                                        |
| <b>❖</b> Cost per article: \$7000 / €6200 / | <b>♦</b> Cost per article: \$3900 / €3400 / |
| £5500                                       | £3000                                       |

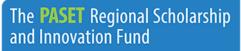

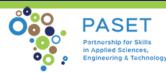

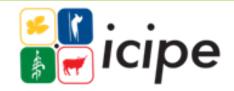

# Before sending your manuscript

- Good idea to do a cover letter
- One publisher at a time
- Obtain co-authors' consent
- Agree on authorship and order of author list
  - International Comm. Of Med. Journals editors
  - Harvard Medical School author guidelines
- ❖ Declare any conflict of interest
- Have plan B incase of rejection

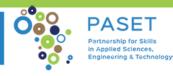

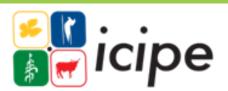

The **PASET** Regional Scholarship

and Innovation Fund

#### Before sending your manuscript cont...

- Proof read
- Check against author instructions
- Cover letter

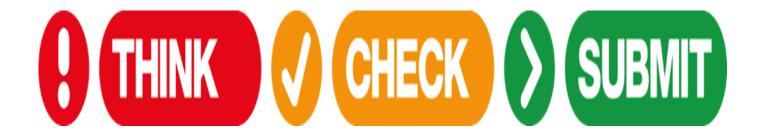

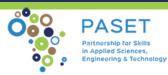

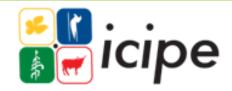

### Have a checklist

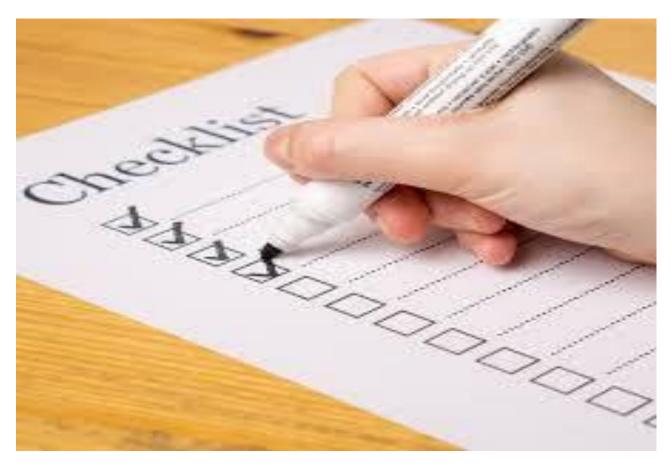

Image source: windowsreport.com

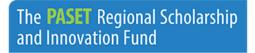

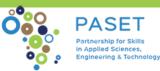

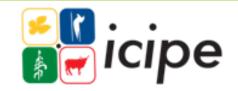

# What to expect after submission

- Accept
- Accept with minor revision
- Accept with major revision
- ❖ Reject

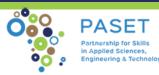

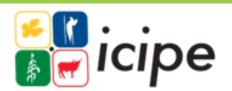

# Why do articles get rejected?

- Mismatch between the manuscript and the journal aims and scope.
- Sent to the wrong journal
- Not aligned to author instruction
- Nothing new is found or stated
- Poor English and language-proof read

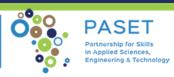

# What are your options if rejected?

- Abandon the paper
- Send the paper with no review to another journal
- Review the reasons for the rejection and act
- Submit to another journal

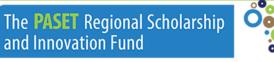

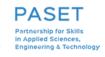

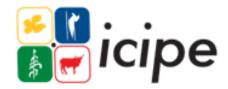

### Points to note in manuscript submission

- One publisher at a time
- Read and understand the publishing contract
- Corporate email
- Author list
- Researcher ID
  - ORCID Open Researcher and Contributor ID

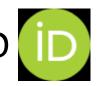

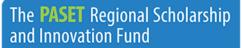

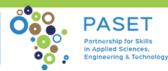

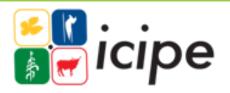

# Post publication: what next?

- Update your scholar profiles
- Upload in Institutional Repositories

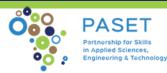

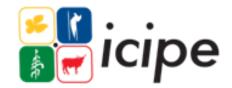

# Predatory journals defined

- Term coined by Jeffrey Beall
- Corrupt and exploit the author pay model i.e. Open Access
- Charges without providing request value addition services
  - Quality checks: Peer review, language editing, formatting etc
- False or misleading information: Indexing, Membership, IF
- Do not follow best practices in publishing

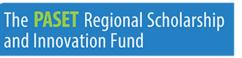

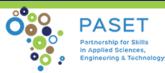

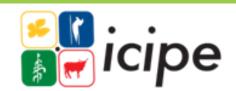

# Why are they so tempting?

Credible journals

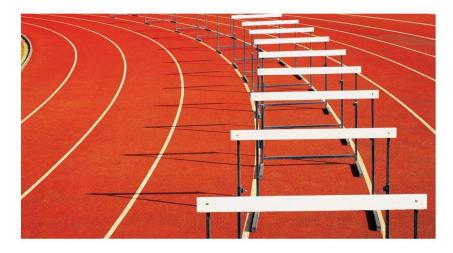

Peer review, Revisions, Rejections

Predatory journals

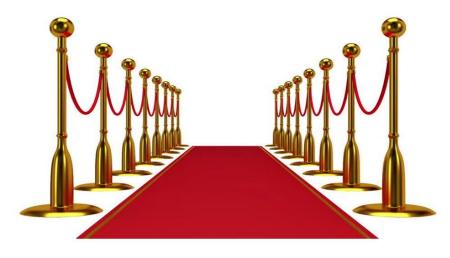

Greetings, We Adore Your Research!

Image source: <a href="https://blogs.jwatch.org/">https://blogs.jwatch.org/</a>

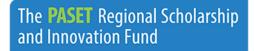

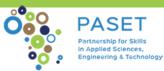

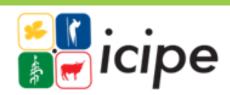

# Signs of a predatory journal

- Does the journal promise more than it can reasonably deliver?
- Editorial or review board: credible, verifiable, qualification, affiliation, duplicate
- The publisher releases/starts with unrealistically large number of new journals
- Aggressive and indiscriminate solicitation of content
- Check website-contact information and general appearance
- Lack of transparency in Article Processing Charges (APCs)

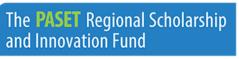

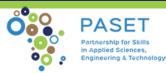

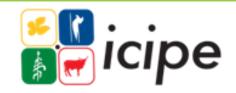

# Signs of a predatory journal cont...

- Little or no evidence of peer review and editorial services
- Guaranteed publication
- ❖Is it indexed by search engines?
- When you Google the title of the journal, is the first hit the journal website or a blog on why the journal is a fraud?
- Quick acceptance and publication
- Unrealistically broad coverage
- Quality of past issues

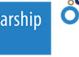

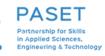

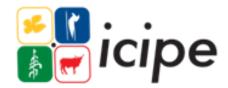

## Signs of a predatory journal cont...

- Bealls list of predatory journals and publishers
  - https://beallslist.net/
- Cabell's list of predatory journals
- False or misleading information
- ❖If it claims to be indexed by a reputable database (e.g. ones from EBSCO, ProQuest, Thompson Reuters, etc.), verify

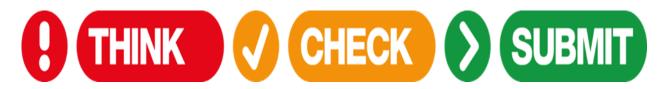

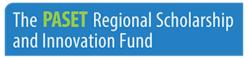

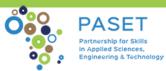

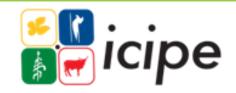

### Creative commons Licenses

https://creativecommons.org/licenses/

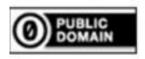

No rights reserved CC0

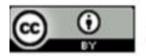

Attribution CC BY

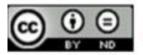

Attribution-NoDerivs CC BY-ND

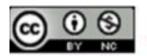

Attribution-NonCommercial CC BY-NC

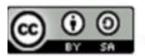

Attribution-ShareAlike CC BY-SA

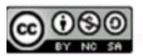

Attribution-NonCommercial-ShareAlike CC BY-NC-SA

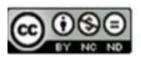

Attribution-NonCommercial-NoDerivs CC BY-NC-ND

Img Source: <a href="https://library.osu.edu/site/copyright/2015/06/24/creative-commons-licenses-what-you-need-to-know-as-a-creator-and-user/">https://library.osu.edu/site/copyright/2015/06/24/creative-commons-licenses-what-you-need-to-know-as-a-creator-and-user/</a>

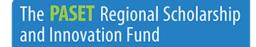

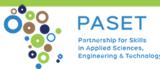

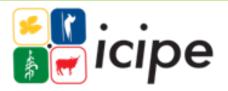

### References

- ❖ Editorial decision-making: what are the possible outcomes for a manuscript?
- Think. Check. Submit
- Scimago Journal & Country Rank
- Taylor and Francis Author Services
- AuthorAid
- Criteria for Determining Predatory Open-Access Publishers

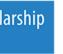

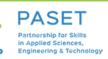

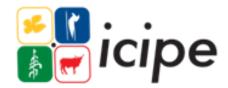

#### Acknowledgement

#### Donors directly providing financial support to icipe

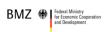

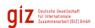

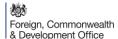

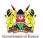

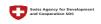

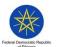

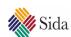

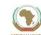

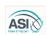

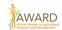

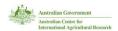

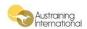

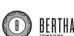

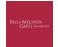

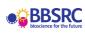

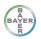

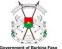

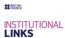

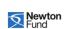

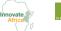

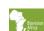

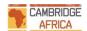

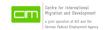

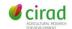

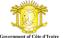

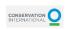

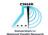

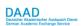

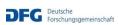

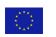

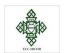

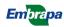

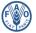

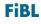

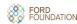

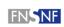

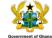

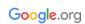

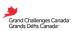

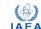

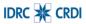

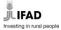

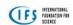

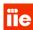

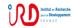

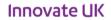

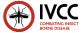

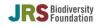

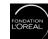

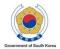

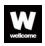

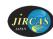

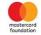

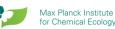

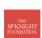

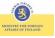

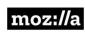

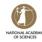

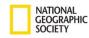

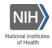

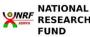

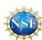

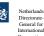

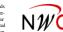

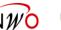

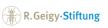

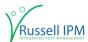

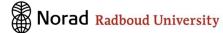

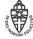

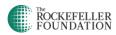

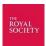

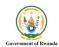

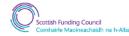

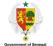

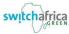

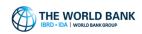

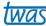

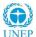

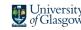

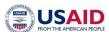

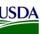

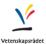

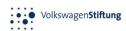

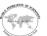

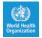

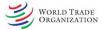

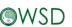

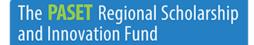

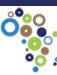

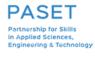

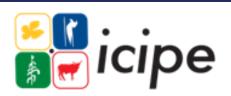

# Thank you

#### The **PASET** Regional Scholarship and Innovation Fund

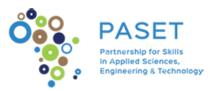

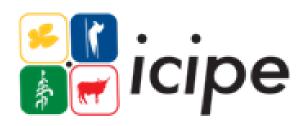

An Africa-led initiative to bridge the skills gap in Applied Sciences, Engineering, & Technology

For more information contact

#### **Regional Coordination Unit**

Regional Scholarship and Innovation Fund International Centre of Physiology and Ecology (icipe)

P.O. Box 30772-00100, Nairobi, Kenya

Tel +254 (20) 8632000

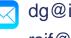

dg@icipe.org, icipe@icipe.org, rsif@icipe.org

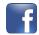

facebook.com/TheRSIF

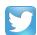

@pasetrsif

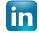

linkedin.com/in/PASET-RSIF/